# Ordenação∗

Última alteração: 26 de Março de 2004

<sup>∗</sup>Transparências elaboradas por Fabiano C. Botelho e Nivio Ziviani

## **Ordenação**

- Introdução Conceitos Básicos
- Ordenação Interna
	- **–** Ordenação por Seleção
	- **–** Ordenação por Inserção
	- **–** Shellsort
	- **–** Quicksort
	- **–** Heapsort
	- **–** Ordenação Parcial
		- ∗ Seleção Parcial
		- ∗ Inserção Parcial
		- ∗ Heapsort Parcial
		- ∗ Quicksort Parcial
- Ordenação Externa
	- **–** Intercalação Balanceada de Vários **Caminhos**
	- **–** Implementação por meio de Seleção por **Substituição**
	- **–** Considerações Práticas
	- **–** Intercalação Polifásica
	- **–** Quicksort Externo

- Ordenar: processo de rearranjar um conjunto de objetos em uma ordem ascendente ou descendente.
- A ordenação visa facilitar a recuperação posterior de itens do conjunto ordenado.
	- **–** Dificuldade de se utilizar um catálogo telefônico se os nomes das pessoas não estivessem listados em ordem alfabética.
- Notação utilizada nos algoritmos:
	- **–** Os algoritmos trabalham sobre os registros de um arquivo.
	- **–** Cada registro possui uma **chave** utilizada para controlar a ordenação.
	- **–** Podem existir outros componentes em um registro.

• Estrutura de um registro:

```
type Item = record
              Chave: ChaveTipo;
               { outros componentes }
            end;
```
- Qualquer tipo de chave sobre o qual exista uma regra de ordenação bem-definida pode ser utilizado.
- Um método de ordenação é **estável** se a ordem relativa dos itens com chaves iguais não se altera durante a ordenação.
- Alguns dos métodos de ordenação mais eficientes não são estáveis.
- A estabilidade pode ser forçada quando o método é não-estável.
- Sedgewick (1988) sugere agregar um pequeno índice a cada chave antes de ordenar, ou então aumentar a chave de alguma outra forma.

- Classificação dos métodos de ordenação:
	- **–** Ordenação interna: arquivo a ser ordenado cabe todo na memória principal.
	- **–** Ordenação externa: arquivo a ser ordenado não cabe na memória principal.
- Diferenças entre os métodos:
	- **–** Em um método de ordenação interna, qualquer registro pode ser imediatamente acessado.
	- **–** Em um método de ordenação externa, os registros são acessados seqüencialmente ou em grandes blocos.
- A maioria dos métodos de ordenação é baseada em **comparações** das chaves.
- Existem métodos de ordenação que utilizam o princípio da **distribuição**.

• Exemplo de ordenaGČo por distribuição: considere o problema de ordenar um baralho com 52 cartas na ordem:

$$
A < 2 < 3 < \dots < 10 < J < Q < K
$$
\n
$$
e
$$
\n
$$
\clubsuit < \diamondsuit < \heartsuit < \spadesuit.
$$

- Algoritmo:
	- 1. Distribuir as cartas abertas em treze montes: ases, dois, três, . . ., reis.
	- 2. Colete os montes na ordem especificada.
	- 3. Distribua novamente as cartas abertas em quatro montes: paus, ouros, copas e espadas.
	- 4. Colete os montes na ordem especificada.

- Métodos como o ilustrado são também conhecidos como **ordenação digital**, **radixsort** ou **bucketsort**.
- O método não utiliza comparação entre chaves.
- Uma das dificuldades de implementar este método está relacionada com o problema de lidar com cada monte.
- Se para cada monte nós reservarmos uma área, então a demanda por memória extra pode tornar-se proibitiva.
- O custo para ordenar um arquivo com  $n$ elementos é da ordem de  $O(n)$ .

## **Ordenação Interna**

- Na escolha de um algoritmo de ordenação interna deve ser considerado o tempo gasto pela ordenação.
- Sendo  $n$  o número registros no arquivo, as medidas de complexidade relevantes sCo:
	- **–** Número de comparações C(n) entre chaves.
	- **–** Número de movimentações M(n) de itens do arquivo.
- O uso econômico da memória disponível é um requisito primordial na ordenação interna.
- Métodos de ordenação **in situ** são os preferidos.
- Métodos que utilizam listas encadeadas não são muito utilizados.
- Métodos que fazem cópias dos itens a serem ordenados possuem menor importância.

## **Ordenação Interna**

- Classificação dos métodos de ordenação interna:
	- **–** Métodos simples:
		- ∗ Adequados para pequenos arquivos.
		- $*$  Requerem  $O(n^2)$  comparações.
		- ∗ Produzem programas pequenos.
	- **–** Métodos eficientes:
		- ∗ Adequados para arquivos maiores.
		- ∗ Requerem O(n log n) comparações.
		- ∗ Usam menos comparações.
		- ∗ As comparações são mais complexas nos detalhes.
		- ∗ Métodos simples são mais eficientes para pequenos arquivos.

## **Ordenação Interna**

• Tipos de dados e variáveis utilizados nos algoritmos de ordenação interna:

```
type Indice = 0..MaxTam;
     Vetor = array [ Indice ] of Item;
var A: Vetor;
```
- O índice do vetor vai de 0 até  $MaxTam$ , devido às chaves **sentinelas**.
- O vetor a ser ordenado contém chaves nas posições de 1 até n.

## **Ordenação por Seleção**

- Um dos algoritmos mais simples de ordenação.
- Algoritmo:
	- **–** Selecione o menor item do vetor.
	- **–** Troque-o com o item da primeira posição do vetor.
	- **–** Repita essas duas operações com os  $n-1$  itens restantes, depois com os  $n-2$ itens, até que reste apenas um elemento.
- O método é ilustrado abaixo:

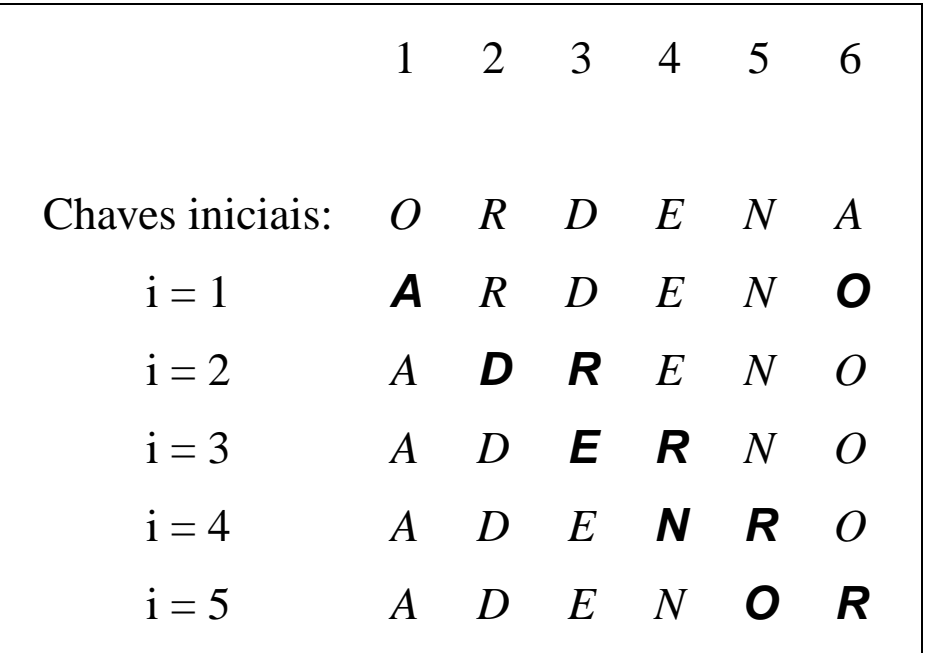

• As chaves em negrito sofreram uma troca entre si.

## **Ordenação por Seleção**

```
procedure Selecao (var A: Vetor; var n: Indice );
var i, j, Min: Indice;
    x : Item;
begin
for i := 1 to n − 1 do
  begin
  Min := i ;
  for j := i + 1 to n do
    if A[j]. Chave \lt A[Min]. Chave
    then Min := \mathbf{i};
  x := A[Min]; A[Min] := A[i]; A[i] := x;
  end;
end;
```
#### **Análise**

• Comparações entre chaves e movimentações de registros:

$$
C(n) = \frac{n^2}{2} - \frac{n}{2}
$$

$$
M(n) = 3(n - 1)
$$

• A atribuição  $Min := j$  é executada em média  $n \log n$  vezes, Knuth (1973).

# **Ordenação por Seleção**

Vantagens:

- Custo linar no tamanho da entrada para o número de movimentos de registros.
- É o algoritmo a ser utilizado para arquivos com registros muito grandes.
- É muito interessante para arquivos pequenos.

Desvantagens:

- O fato de o arquivo já estar ordenado não ajuda em nada, pois o custo continua quadrático.
- O algoritmo não é **estável**.

- Método preferido dos jogadores de **cartas**.
- Algoritmo:
	- **–** Em cada passo a partir de i=2 faça:
		- ∗ Selecione o i-ésimo item da seqüência fonte.
		- ∗ Coloque-o no lugar apropriado na seqüência destino de acordo com o critério de ordenação.
- O método é ilustrado abaixo:

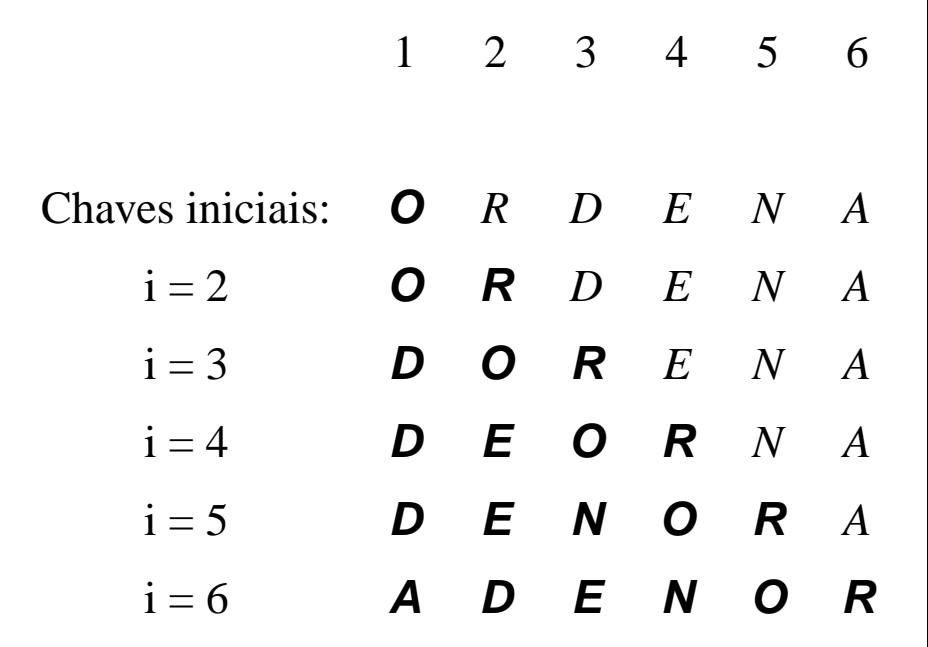

• As chaves em negrito representam a seqüência destino.

```
procedure Insercao (var A: Vetor; var n: Indice );
var i, j: Indice;
    x : Item;
begin
for i := 2 to n do
  begin
  x := A[i];j := i - 1;
  A[0] := x; { sentinela }
  while x.Chave < A[ j ] .Chave do
    begin
    A[i + 1] := A[i];j := j - 1;end;
 A[i + 1] := x;end;
end;
```
Considerações sobre o algoritmo:

- O processo de ordenação pode ser terminado pelas condições:
	- **–** Um item com chave menor que o item em consideração é encontrado.
	- **–** O final da seqüência destino é atingido à esquerda.
- Solução:
	- **–** Utilizar um registro **sentinela** na posição zero do vetor.

#### **Análise**

- $\bullet$  Seja  $C(n)$  a função que conta o número de comparações.
- No anel mais interno, na  $i$ -ésima iteração, o valor de  $C_i$  é:

melhor caso :  $C_i(n) = 1$ pior caso  $: C_i(n) = i$ caso médio  $C_i(n) = \frac{1}{i}$  $\frac{1}{i}(1+2+\cdots+i)=\frac{i+1}{2}$ 2

• Assumindo que todas as permutações de  $n$ são igualmente prováveis no caso médio, temos:

melhor caso :  $C(n) = (1 + 1 + \cdots + 1) = n - 1$ pior caso  $: C(n) = (2+3+\cdots+n) = \frac{n^2}{2}+$  $\frac{n}{2}-1$ caso médio  $\therefore C(n) = \frac{1}{2}$  $\frac{1}{2}(3+4+\cdots+n+1)=$  $\frac{n^2}{4} + \frac{3n}{4} - 1$ 

#### **Análise**

- $\bullet$  Seja  $M(n)$  a função que conta o número de movimentações de registros.
- $\bullet$  O número de movimentações na  $i$ -ésima iteração é:

$$
M_i(n) = C_i(n) - 1 + 3 = C_i(n) + 2
$$

• Logo, o número de movimentos é:

melhor caso : 
$$
M(n) = (3 + 3 + \dots + 3) =
$$
  
\n
$$
3(n - 1)
$$
\n
$$
3(n - 1)
$$
\n
$$
\therefore M(n) = (4 + 5 + \dots + n + 2) =
$$
\n
$$
\frac{n^2}{2} + \frac{5n}{2} - 3
$$
\ncaso médio :  $M(n) = \frac{1}{2}(5 + 6 + \dots + n + 3) =$ \n
$$
\frac{n^2}{4} + \frac{11n}{4} - 3
$$

- O número mínimo de comparações e movimentos ocorre quando os itens estão originalmente em ordem.
- O número máximo ocorre quando os itens estão originalmente na ordem reversa.
- É o método a ser utilizado quando o arquivo está "quase" ordenado.
- É um bom método quando se deseja adicionar uns poucos itens a um arquivo ordenado, pois o custo é linear.
- O algoritmo de ordenação por inserção é **estável**.

- Proposto por Shell em 1959.
- É uma extensão do algoritmo de ordenação por inserção.
- Problema com o algoritmo de ordenação por inserção:
	- **–** Troca itens adjacentes para determinar o ponto de inserção.
	- **–** São efetuadas n − 1 comparações e movimentações quando o menor item está na posição mais à direita no vetor.
- O método de Shell contorna este problema permitindo trocas de registros distantes um do outro.

- $\bullet$  Os itens separados de  $h$  posições são rearranjados.
- Todo  $h$ -ésimo item leva a uma seqüência ordenada.
- Tal seqüência é dita estar  $h$ -ordenada.
- Exemplo de utilização:

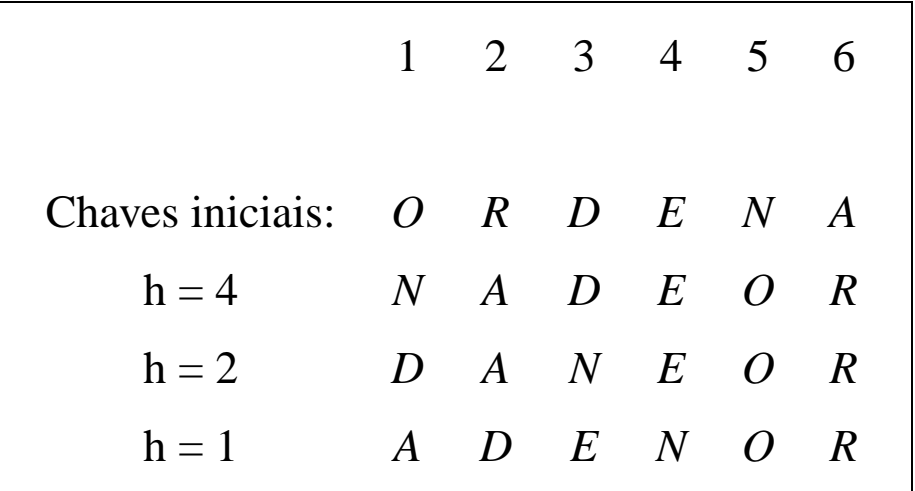

• Quando  $h = 1$  Shellsort corresponde ao algoritmo de inserção.

- Como escolher o valor de  $h$ :
	- **–** Seqüência para h:

$$
h(s) = 3h(s-1) + 1, \quad para \ s > 1
$$

$$
h(s) = 1, \qquad \qquad para \; s = 1.
$$

- **–** Knuth (1973, p. 95) mostrou experimentalmente que esta seqüência é difícil de ser batida por mais de 20% em eficiência.
- **–** A seqüência para h corresponde a 1, 4, 13, 40, 121, 364, 1.093, 3.280, . . .

```
procedure Shellsort (var A: Vetor; var n: Indice );
label 999;
var i , j , h: integer;
    x : Item;
begin
  h := 1;
  repeat h := 3 ∗ h + 1 until h >= n;
  repeat
    h := h div 3;
    for i := h + 1 to n do
      begin
      x := A[i];j := i;
      while A[ j − h] .Chave > x.Chave do
        begin
        A[i] := A[i - h];j := j - h;if j <= h then goto 999;
        end;
      999: A[j] := x;
      end;
  until h = 1;
end;
```
- A implementação do Shellsort não utiliza registros **sentinelas**.
- Seriam necessários  $h$  registros sentinelas, uma para cada h-ordenação.

#### **Análise**

- A razão da eficiência do algoritmo ainda não é conhecida.
- Ninguém ainda foi capaz de analisar o algoritmo.
- A sua análise contém alguns problemas matemáticos muito difíceis.
- A começar pela própria seqüência de incrementos.
- O que se sabe é que cada incremento não deve ser múltiplo do anterior.
- Conjecturas referente ao número de comparações para a seqüência de Knuth:

Conjetura 1 :  $C(n) = O(n^{1,25})$ Conjetura 2 :  $C(n) = O(n(\ln n)^2)$ 

- Vantagens:
	- **–** Shellsort é uma ótima opção para arquivos de tamanho moderado.
	- **–** Sua implementação é simples e requer uma quantidade de código pequena.
- Desvantagens:
	- **–** O tempo de execução do algoritmo é sensível à ordem inicial do arquivo.
	- **–** O método não é **estável**,

- Proposto por Hoare em 1960 e publiccado em 1962.
- É o algoritmo de ordenação interna mais rápido que se conhece para uma ampla variedade de situações.
- Provavelmente é o mais utilizado.
- A idéia básica é dividir o problema de ordenar um conjunto com  $n$  itens em dois problemas menores.
- Os problemas menores são ordenados independentemente.
- Os resultados são combinados para produzir a solução final.

- A parte mais delicada do método é o processo de partição.
- O vetor A[Esq..Dir] é rearranjado por meio da escolha arbitrária de um **pivô** x.
- $\bullet$  O vetor  $A$  é particionado em duas partes:
	- **–** A parte esquerda com chaves menores ou iguais a  $x$ .
	- **–** A parte direita com chaves maiores ou iguais a  $x$ .

- Algoritmo para o particionamento:
	- 1. Escolha arbitrariamente um **pivô** x.
	- 2. Percorra o vetor a partir da esquerda até que  $A[i] \geq x$ .
	- 3. Percorra o vetor a partir da direita até que  $A[j] \leq x$ .
	- 4. Troque  $A[i]$  com  $A[j]$ .
	- 5. Continue este processo até os apontadores  $i \in j$  se cruzarem.
- Ao final, o vetor  $A[Esq..Dir]$  está particionado de tal forma que:
	- **Os itens em**  $A[Esq], A[Esq + 1], \ldots, A[j]$ são menores ou iguais a  $x$ .
	- **–** Os itens em A[i], A[i + 1], . . . , A[Dir] são maiores ou iguais a  $x$ .

• Ilustração do processo de partição:

1 2 3 4 5 6 *O R* **D** *E N A A R* **D** *E N O A* **D** *R E N O*

- $\bullet$  O pivô  $x$  é escolhido como sendo  $A[(i+j) \text{ div } 2].$
- Como inicialmente  $i = 1$  e  $j = 6$ , então  $x = A[3] = D.$
- Ao final do processo de partição  $i \in j$  se cruzam em  $i = 3 e j = 2$ .

Procedimento Particao:

```
procedure Particao (Esq. Dir: Indice; var i, j: Indice);
var x, w: Item;
begin
  i := Esq; j := Dir;
  x := A[(i + j) div 2; { obtem o pivo x }
  repeat
    while x.Chave > A[i].Chave do i := i + 1;
    while x.Chave < A[j].Chave do j := j - 1;
    if i \leq ithen begin
         w := A[i]; A[i] := A[j]; A[j] := w;i := i + 1; j := j - 1;
         end;
  until i > j ;
end;
```
- O anel interno do procedimento Particao é extremamente simples.
- Razão pela qual o algoritmo Quicksort é tão rápido.

Procedimento Quicksort:

```
procedure QuickSort (var A: Vetor; var n: Indice );
{−− Entra aqui o procedimento Particao−−}
  procedure Ordena (Esq, Dir : Indice );
  var i, j: Indice;
  begin
    particao (Esq, Dir, i, j);
    if Esq < j then Ordena (Esq, j );
    if i < Dir then Ordena (i, Dir);
 end;
begin
 Ordena (1 , n);
```
**end**;

• Exemplo do estado do vetor em cada chamada recursiva do procedimento Ordena:

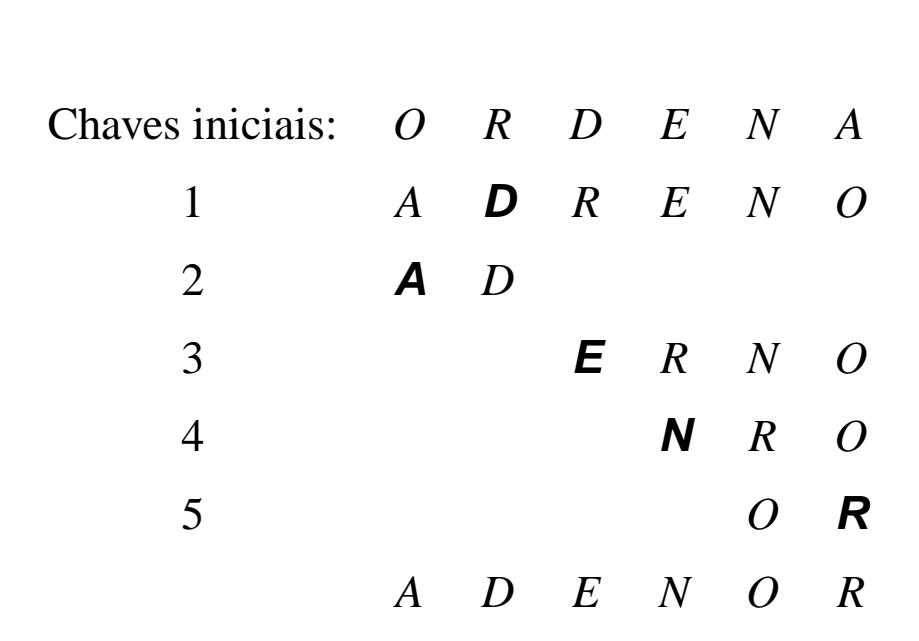

#### **Análise**

- $\bullet$  Seja  $C(n)$  a função que conta o número de comparações.
- Pior caso:

$$
C(n) = O(n^2)
$$

- O pior caso ocorre quando, sistematicamente, o pivô é escolhido como sendo um dos extremos de um arquivo já ordenado.
- Isto faz com que o procedimento Ordena seja chamado recursivamente  $n$  vezes, eliminando apenas um item em cada chamada.
- O pior caso pode ser evitado empregando pequenas modificações no algoritmo.
- Para isso basta escolher três itens quaisquer do vetor e usar a **mediana dos três** como pivô.

#### **Análise**

• Melhor caso:

$$
C(n) = 2C(n/2) + n = n \log n - n + 1
$$

- Esta situação ocorre quando cada partição divide o arquivo em duas partes iguais.
- Caso médio de acordo com Sedgewick e Flajolet (1996, p. 17):

 $C(n) \approx 1,386n \log n - 0,846n,$ 

• Isso significa que em média o tempo de execução do Quicksort é  $O(n \log n)$ .

- Vantagens:
	- **–** É extremamente eficiente para ordenar arquivos de dados.
	- **–** Necessita de apenas uma pequena pilha como memória auxiliar.
	- **–** Requer cerca de n log n comparações em média para ordenar  $n$  itens.
- Desvantagens:
	- $-$  Tem um pior caso  $O(n^2)$  comparações.
	- **–** Sua implementação é muito delicada e difícil:
		- ∗ Um pequeno engano pode levar a efeitos inesperados para algumas entradas de dados.
	- **–** O método não é **estável**.
- Possui o mesmo princípio de funcionamento da ordenação por seleção.
- Algoritmo:
	- 1. Selecione o menor item do vetor.
	- 2. Troque-o com o item da primeira posição do vetor.
	- 3. Repita estas operações com os  $n-1$  itens restantes, depois com os  $n-2$  itens, e assim sucessivamente.
- O custo para encontrar o menor (ou o maior) item entre n itens é  $n-1$  comparações.
- Isso pode ser reduzido utilizando uma fila de prioridades.

#### **Filas de Prioridades**

- É uma estrutura de dados onde a chave de cada item reflete sua habilidade relativa de abandonar o conjunto de itens rapidamente.
- Aplicações:
	- **–** SOs usam filas de prioridades, nas quais as chaves representam o tempo em que eventos devem ocorrer.
	- **–** Métodos numéricos iterativos são baseados na seleção repetida de um item com maior (menor) valor.
	- **–** Sistemas de gerência de memória usam a técnica de substituir a página menos utilizada na memória principal por uma nova página.

#### **Filas de Prioridades - Tipo Abstrato de Dados**

- Operações:
	- 1. Constrói uma fila de prioridades a partir de um conjunto com  $n$  itens.
	- 2. Informa qual é o maior item do conjunto.
	- 3. Retira o item com maior chave.
	- 4. Insere um novo item.
	- 5. Aumenta o valor da chave do item  $i$  para um novo valor que é maior que o valor atual da chave.
	- 6. Substitui o maior item por um novo item, a não ser que o novo item seja maior.
	- 7. Altera a prioridade de um item.
	- 8. Remove um item qualquer.
	- 9. Ajunta duas filas de prioridades em uma única.

#### **Filas de Prioridades - Representação**

- Representação através de uma lista linear ordenada:
	- **–** Neste caso, Constrói leva tempo  $O(n \log n)$ .
	- **–** Insere é O(n).
	- **–** Retira é O(1).
	- **–** Ajunta é O(n).
- Representação é através de uma lista linear não ordenada:
	- **–** Neste caso, Constrói tem custo linear.
	- **–** Insere é O(1).
	- **–** Retira é O(n).
	- **–** Ajunta é O(1) para apontadores e O(n) para arranjos.

#### **Filas de Prioridades - Representação**

- A melhor representação é através de uma estruturas de dados chamada heap:
	- **–** Neste caso, Constrói é O(n).
	- **–** Insere, Retira, Substitui e Altera são  $O(\log n)$ .
- **Observação**:

Para implementar a operação Ajunta de forma eficiente e ainda preservar um custo logarítmico para as operações Insere, Retira, Substitui e Altera é necessário utilizar estruturas de dados mais sofisticadas, tais como árvores binomiais (Vuillemin, 1978).

#### **Filas de Prioridades - Algoritmos de Ordenação**

- As operações das filas de prioridades podem ser utilizadas para implementar algoritmos de ordenação.
- Basta utilizar repetidamente a operação Insere para construir a fila de prioridades.
- Em seguida, utilizar repetidamente a operação Retira para receber os itens na ordem reversa.
- O uso de listas lineares não ordenadas corresponde ao método da seleção.
- O uso de listas lineares ordenadas corresponde ao método da inserção.
- O uso de *heaps* corresponde ao método Heapsort.

#### **Heaps**

• É uma seqüência de itens com chaves  $c[1], c[2], \ldots, c[n]$ , tal que:

$$
c[i] \ge c[2i],
$$
  

$$
c[i] \ge c[2i+1],
$$

para todo  $i = 1, 2, \ldots, n/2$ .

• A definição pode ser facilmente visualizada em uma árvore binária completa:

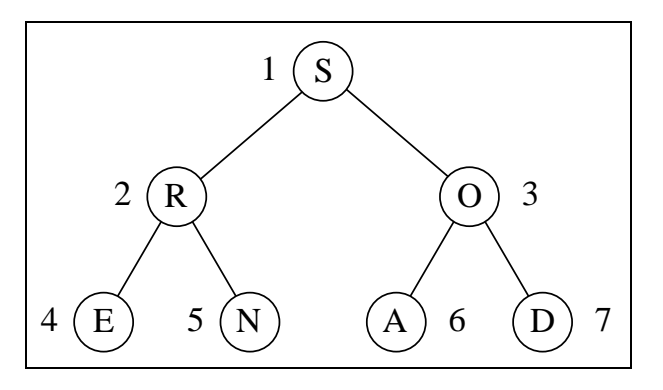

- **árvore binária completa**:
	- **–** Os nós são numerados de 1 a n.
	- **–** O primeiro nó é chamado raiz.
	- $-$  O nó  $\lfloor k/2 \rfloor$  é o pai do nó  $k$ , para  $1 < k \leq n$ .
	- **–** Os nós 2k e 2k + 1 são os filhos à esquerda e à direita do nó  $k$ , para  $1 \leq k \leq |k/2|$ .

#### **Heaps**

- As chaves na árvore satisfazem a condição do heap.
- A chave em cada nó é maior do que as chaves em seus filhos.
- A chave no nó raiz é a maior chave do conjunto.
- Uma árvore binária completa pode ser representada por um array:

$$
\begin{array}{ccccccccc}\n1 & 2 & 3 & 4 & 5 & 6 & 7 \\
\hline\nS & R & O & E & N & A & D\n\end{array}
$$

- A representação é extremamente compacta.
- Permite caminhar pelos nós da árvore facilmente.
- Os filhos de um nó  $i$  estão nas posições  $2i$  e  $2i + 1$ .
- $\bullet$  O pai de um nó  $i$  está na posição  $i$  div 2.

#### **Heaps**

- Na representação do *heap* em um arranjo, a maior chave está sempre na posição 1 do vetor.
- Os algoritmos para implementar as operações sobre o heap operam ao longo de um dos caminhos da árvore.
- Um algoritmo elegante para construir o heap foi proposto por Floyd em 1964.
- O algoritmo não necessita de nenhuma memória auxiliar.
- Dado um vetor  $A[1], A[2], \ldots, A[n]$ .
- Os itens  $A[n/2 + 1], A[n/2 + 2], \ldots, A[n]$ formam um heap:
	- **–** Neste intervalo não existem dois índices i e *j* tais que  $j = 2i$  ou  $j = 2i + 1$ .

#### **Heaps**

• Algoritmo:

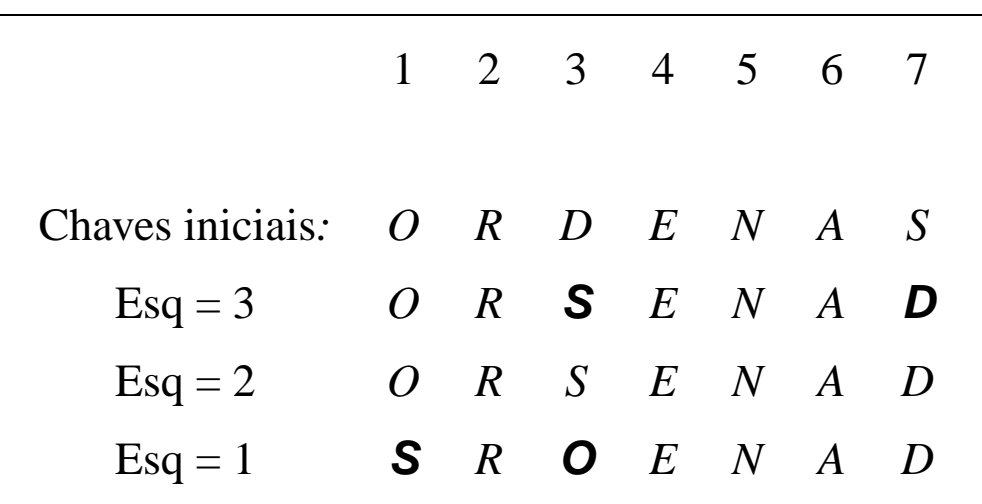

- Os itens de  $A[4]$  a  $A[7]$  formam um heap.
- O heap é estendido para a esquerda  $(Esq = 3)$ , englobando o item  $A[3]$ , pai dos itens  $A[6]$  e  $A[7]$ .
- A condição de heap é violada:
	- **–** O heap é refeito trocando os itens D e S.
- O item R é incluindo no *heap* ( $Esq = 2$ ), o que não viola a condição de heap.
- O item O é incluindo no *heap* ( $Esq = 1$ ).
- A Condição de heap violada:
	- **–** O heap é refeito trocando os itens O e S, encerrando o processo.

#### **Heaps**

O Programa que implementa a operação que informa o item com maior chave:

**function** Max (**var** A: Vetor): Item; **begin**

```
Max := A[1];
```
**end**;

#### **Heaps**

Programa para refazer a condição de heap:

```
procedure Refaz (Esq, Dir : Indice ; var A: Vetor);
label 999;
```

```
var i: Indice;
```
- j : **integer**;
- x: Item;

#### **begin**

```
i := Esq; j := 2 * i;
  x := A[i];while j <= Dir do
    begin
    if j < Dir
    then if A[j]. Chave \lt A[j + 1]. Chave then j := j+1;
    if x.Chave >= A[i]. Chave then goto 999;
    A[i] := A[j];i := j; j := 2 * i;
    end;
  999: A[i] := x;
end;
```
#### **Heaps**

```
Programa para construir o heap:
```

```
{−−Usa o procedimento Refaz−−}
procedure Constroi (var A: Vetor; var n: Indice );
var Esq: Indice ;
begin
  Esq := n div 2 + 1;
  while Esq > 1 do
    begin
    Esq := Esq - 1;
    Refaz (Esq, n, A);
    end;
end;
```
#### **Heaps**

Programa que implementa a operação de retirar o item com maior chave:

**function** RetiraMax (**var** A: Vetor; **var** n: Indice ): Item; **begin**

```
if n < 1
then writeln( 'Erro : heap vazio ' )
else begin
     RetiraMax := A[1];A[1] := A[n];n := n - 1;
     Refaz (1 , n, A);
     end;
```
**end**;

#### **Heaps**

Programa que implementa a operação de aumentar o valor da chave do item  $i$ :

```
procedure AumentaChave ( i : Indice ; ChaveNova: ChaveTipo;
                         var A: Vetor);
```
var k: integer;

x: Item:

#### **begin**

```
if ChaveNova < A[i]. Chave
```

```
then writeln( 'Erro : ChaveNova menor que
```
a chave atual')

#### **else begin**

```
A[ i ] . Chave := ChaveNova;
while (i>1) and (A[i] div 2]. Chave \lt A[i]. Chave)
  do begin
      x := A[i \text{ div } 2];A[ i div 2] := A[ i ] ;
     A[i] := x;
```
i := i **div** 2;

**end**;

**end**;

**end**;

#### **Heaps**

• Exemplo da operação de aumentar o valor da chave do item na posição i:

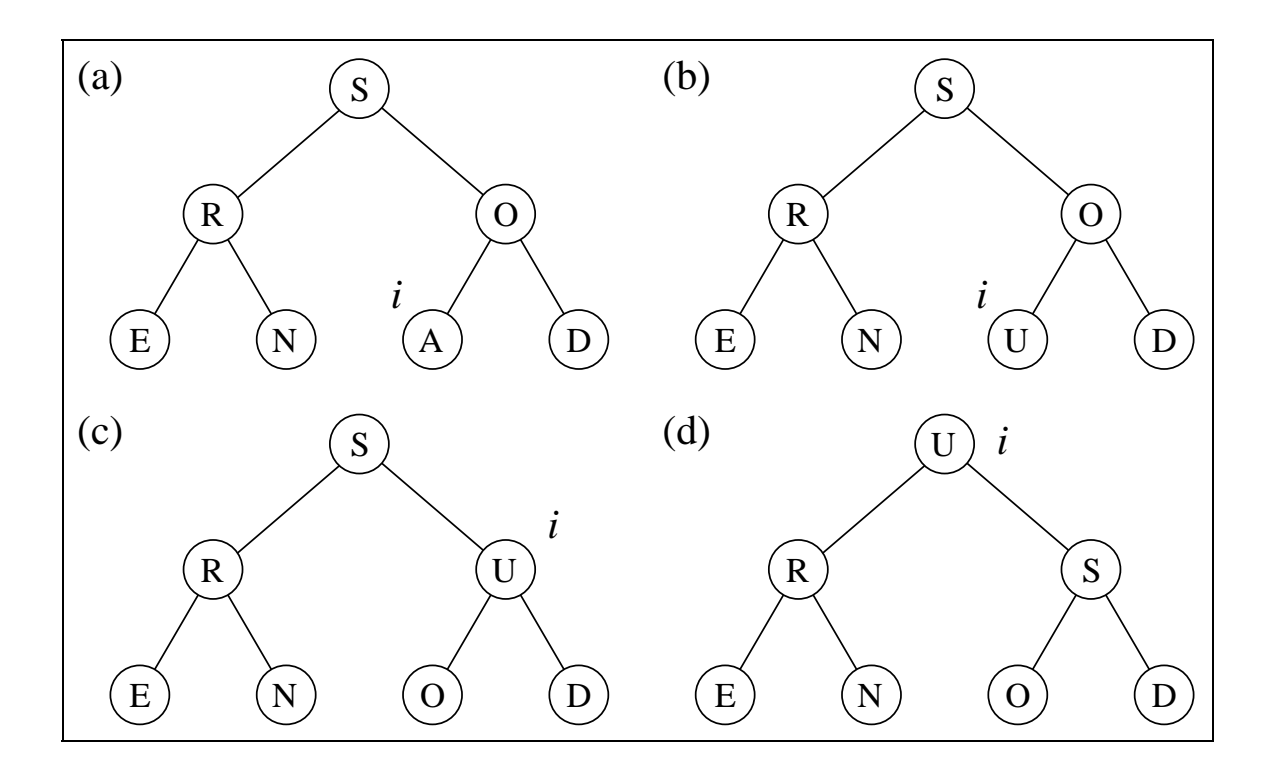

• O tempo de execução do procedimento AumentaChave em um item do heap é  $O(\log n)$ .

#### **Heaps**

Programa que implementa a operação de inserir um novo item no heap:

**const** Infinito = **MaxInt**;

**procedure** Insere (var x: Item; var A: Vetor; var n: Indice); **begin**

```
n := n + 1;
A[n] := x;A[n]. Chave := -Infinito;
AumentaChave(n, x.Chave, A);
```
**end**;

- Algoritmo:
	- 1. Construir o heap.
	- 2. Troque o item na posição 1 do vetor (raiz do heap) com o item da posição  $n$ .
	- 3. Use o procedimento Refaz para reconstituir o *heap* para os itens  $A[1], A[2], \ldots, A[n-1].$
	- 4. Repita os passos 2 e 3 com os  $n-1$  itens restantes, depois com os  $n-2$ , até que reste apenas um item.

• Exemplo de aplicação do Heapsort:

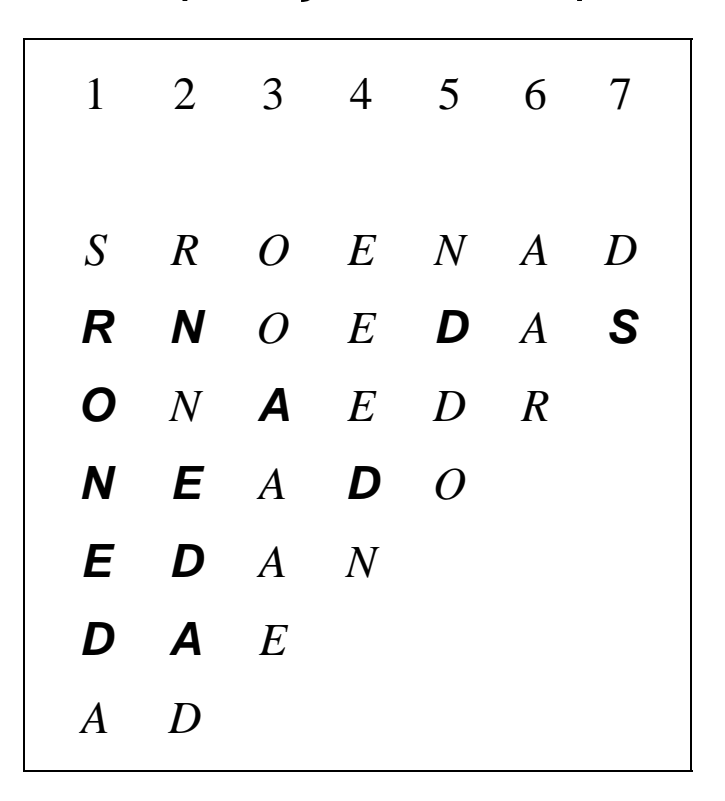

- O caminho seguido pelo procedimento Refaz para reconstituir a condição do heap está em negrito.
- Por exemplo, após a troca dos itens S e D na segunda linha da Figura, o item D volta para a posição 5, após passar pelas posições 1 e 2.

Programa que mostra a implementação do Heapsort:

```
procedure Heapsort (var A: Vetor; var n: Indice );
var Esq, Dir: Indice;
   x : Item;
{−− Entra aqui o procedimento Refaz−−}
{−− Entra aqui o procedimento Constroi−−}
begin
  Constroi(A, n); { constroi o heap }
 Esq := 1; Dir := n;
 while Dir > 1 do { ordena o vetor }
   begin
   x := A[1]; A[1] := A[Dir]; A[Dir] := x;Dir := Dir - 1;
   Refaz (Esq, Dir , A);
   end;
```
**end**;

#### **Análise**

- O procedimento Refaz gasta cerca de  $\log n$ operações, no pior caso.
- Logo, Heapsort gasta um tempo de execução proporcional a  $n \log n$ , no pior caso.

- Vantagens:
	- **–** O comportamento do Heapsort é sempre  $O(n \log n)$ , qualquer que seja a entrada.
- Desvantagens:
	- **–** O anel interno do algoritmo é bastante complexo se comparado com o do Quicksort.
	- **–** O Heapsort não é **estável**.
- Recomendado:
	- **–** Para aplicações que não podem tolerar eventualmente um caso desfavorável.
	- **–** Não é recomendado para arquivos com poucos registros, por causa do tempo necessário para construir o heap.

#### **Complexidade:**

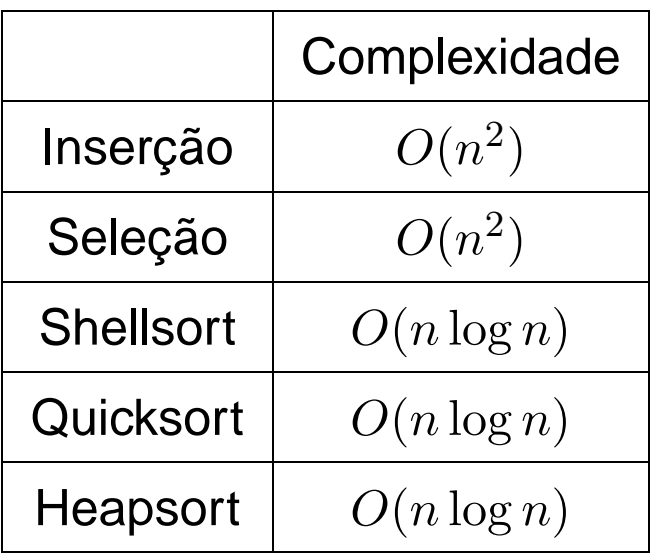

• Apesar de não se conhecer analiticamente o comportamento do Shellsort, ele é considerado um método eficiente).

### **Tempo de execuG˘ Co: ˇ**

• Oservação: O método que levou menos tempo real para executar recebeu o valor 1 e os outros receberam valores relativos a ele.

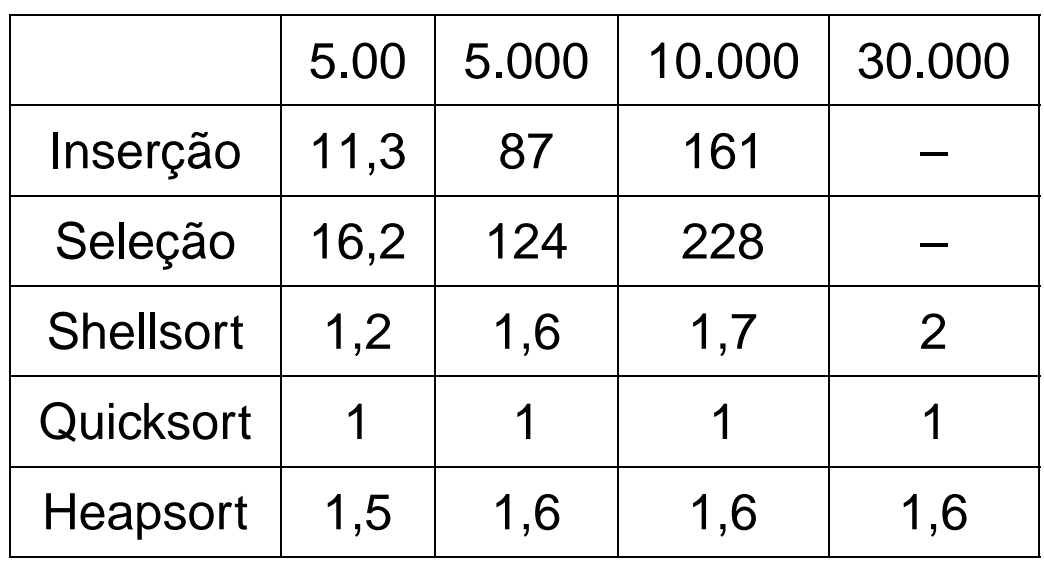

• Registros na ordem aleatória:

• Registros na ordem ascendente:

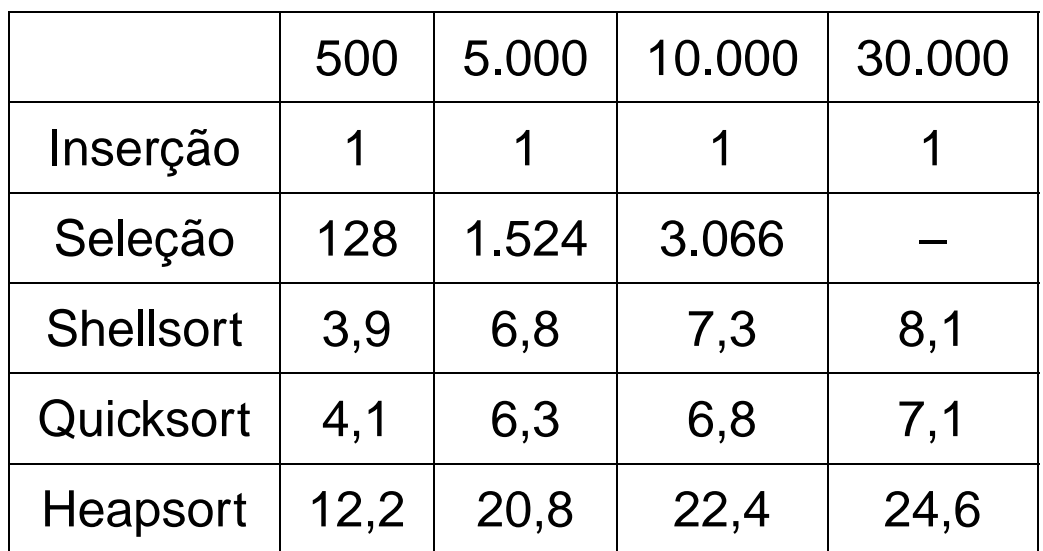

#### **Tempo de execuG˘ Co: ˇ**

• Registros na ordem descendente:

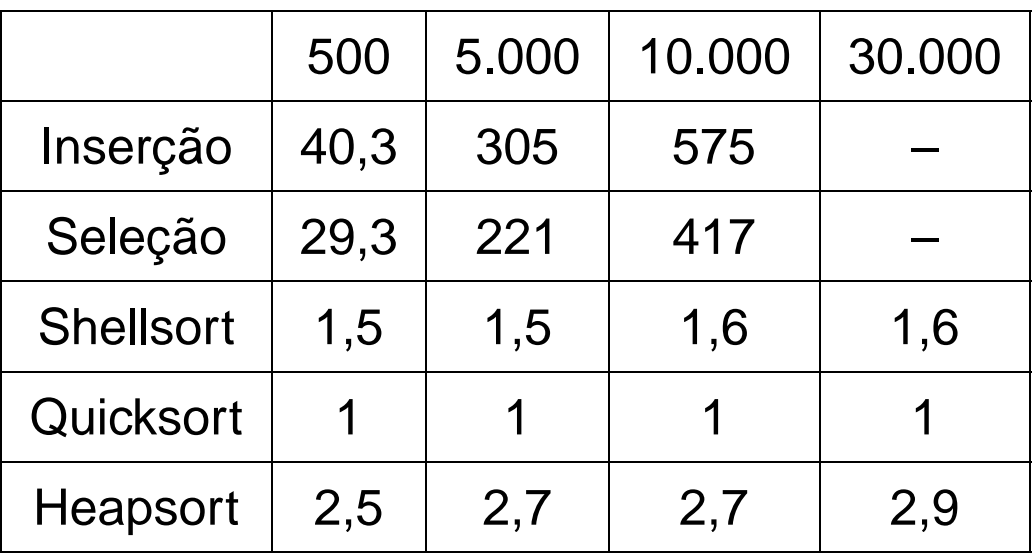

#### **Observações sobre os métodos:**

- 1. Shellsort, Quicksort e Heapsort têm a mesma ordem de grandeza.
- 2. O Quicksort é o mais rápido para todos os tamanhos aleatórios experimentados.
- 3. A relação Heapsort/Quicksort se mantém constante para todos os tamanhos.
- 4. A relação Shellsort/Quicksort aumenta à medida que o número de elementos aumenta.
- 5. Para arquivos pequenos (500 elementos), o Shellsort é mais rápido que o Heapsort.
- 6. Quando o tamanho da entrada cresce, o Heapsort é mais rápido que o Shellsort.
- 7. O Inserção é o mais rápido para qualquer tamanho se os elementos estão ordenados.
- 8. O Inserção é o mais lento para qualquer tamanho se os elementos estão em ordem descendente.
- 9. Entre os algoritmos de custo  $O(n^2)$ , o Inserção é melhor para todos os tamanhos aleatórios experimentados.

#### **Influência da ordem inicial do registros:**

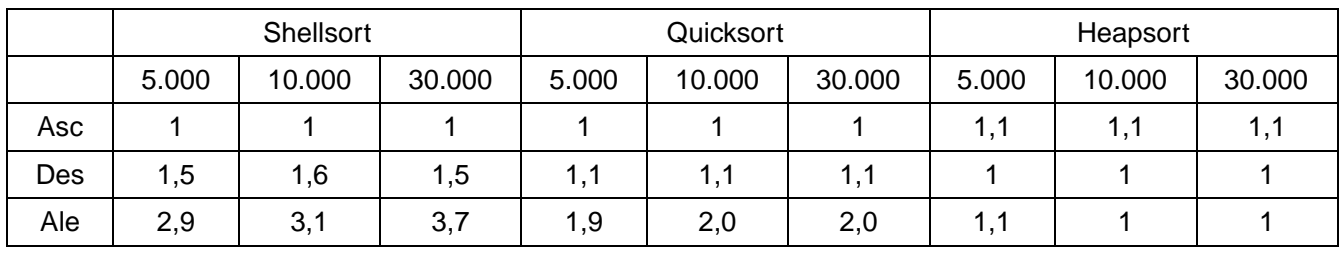

- 1. O Shellsort é bastante sensível à ordenação ascendente ou descendente da entrada.
- 2. Em arquivos do mesmo tamanho, o Shellsort executa mais rápido para arquivos ordenados.
- 3. O Quicksort é sensível à ordenação ascendente ou descendente da entrada.
- 4. Em arquivos do mesmo tamanho, o Quicksort executa mais rápido para arquivos ordenados.
- 5. O Quicksort é o mais rápido para qualquer tamanho para arquivos na ordem ascendente.
- 6. O Heapsort praticamente não é sensível à ordenação da entrada.

#### **Método da Inserção:**

- É o mais interessante para arquivos com menos do que 20 elementos.
- O método é estável.
- Possui comportamento melhor do que o método da **bolha (Bubblesort)** que também é estável.
- Sua implementação é tão simples quanto as implementações do Bubblesort e Seleção.
- Para arquivos já ordenados, o método é  $O(n)$ .
- O custo é linear para adicionar alguns elementos a um arquivo já ordenado.

#### **Método da Seleção:**

- É vantajoso quanto ao número de movimentos de registros, que é  $O(n)$ .
- Deve ser usado para arquivos com registros muito grandes, desde que o tamanho do arquivo não exceda 1.000 elementos.

#### **Shellsort:**

- É o método a ser escolhido para a maioria das aplicações por ser muito eficiente para arquivos de tamanho moderado.
- Mesmo para arquivos grandes, o método é cerca de apenas duas vezes mais lento do que o Quicksort.
- Sua implementação é simples e geralmente resulta em um programa pequeno.
- Não possui um pior caso ruim e quando encontra um arquivo parcialmente ordenado trabalha menos.

#### **Quicksort:**

- É o algoritmo mais eficiente que existe para uma grande variedade de situações.
- É um método bastante frágil no sentido de que qualquer erro de implementação pode ser difícil de ser detectado.
- O algoritmo é recursivo, o que demanda uma pequena quantidade de memória adicional.
- Seu desempenho é da ordem de  $O(n^2)$ operações no pior caso.
- O principal cuidado a ser tomado é com relação à escolha do pivô.
- A escolha do elemento do meio do arranjo melhora muito o desempenho quando o arquivo está total ou parcialmente ordenado.
- O pior caso tem uma probabilidade muito remota de ocorrer quando os elementos forem aleatórios.

#### **Quicksort:**

- Geralmente se usa a mediana de uma amostra de três elementos para evitar o pior caso.
- Esta solução melhora o caso médio ligeiramente.
- Outra importante melhoria para o desempenho do Quicksort é evitar chamadas recursivas para pequenos subarquivos.
- Para isto, basta chamar um método de ordenação simples nos arquivos pequenos.
- A melhoria no desempenho é significativa, podendo chegar a 20% para a maioria das aplicações (Sedgewick, 1988).

#### **Heapsort:**

- É um método de ordenação elegante e eficiente.
- Apesar de ser cerca de duas vezes mais lento do que o Quicksort, não necessita de nenhuma memória adicional.
- Executa sempre em tempo proporcional a  $n \log n$ ,
- Aplicações que não podem tolerar eventuais variações no tempo esperado de execução devem usar o Heapsort.

#### **Considerações finais:**

- Para registros muito grandes é desejável que o método de ordenação realize apenas  $n$ movimentos dos registros.
- Com o uso de uma **ordenação indireta** é possível se conseguir isso.
- $\bullet$  Suponha que o arquivo  $A$  contenha os seguintes registros:  $A[1], A[2], \ldots, A[n]$ .
- Seja P um arranjo  $P[1], P[2], \ldots, P[n]$  de apontadores.
- Os registros somente são acessados para fins de comparações e toda movimentação é realizada sobre os apontadores.
- Ao final,  $P[1]$  contém o índice do menor elemento de A, P[2] o índice do segundo menor e assim sucessivamente.
- Essa estratégia pode ser utilizada para qualquer dos métodos de ordenação interna.

## **Ordenação Parcial**

- Consiste em obter os  $k$  primeiros elementos de um arranjo ordenado com  $n$  elementos.
- Quando  $k = 1$ , o problema se reduz a encontrar o mínimo (ou o máximo) de um conjunto de elementos.
- Quando  $k = n$  caímos no problema clássico de ordenação.

# **Ordenação Parcial**

#### **Aplicações:**

- Facilitar a busca de informação na Web com as **máquinas de busca**:
	- **–** É comum uma consulta na Web retornar centenas de milhares de documentos relacionados com a consulta.
	- **–** O usuário está interessado apenas nos k documentos mais relevantes.
	- **–** Em geral k é menor do que 200 documentos.
	- **–** Normalmente são consultados apenas os dez primeiros.
	- **–** Assim, são necessários algoritmos eficientes de ordenação parcial.

# **Ordenação Parcial**

#### **Algoritmos considerados:**

- Seleção parcial.
- Inserção parcial.
- Heapsort parcial.
- Quicksort parcial.
## **Seleção Parcial**

- Um dos algoritmos mais simples.
- Princípio de funcionamento:
	- **–** Selecione o menor item do vetor.
	- **–** Troque-o com o item que está na primeira posição do vetor.
	- **–** Repita estas duas operações com os itens  $n-1, n-2 \ldots n-k$ .

# **Seleção Parcial**

```
procedure SelecaoParcial (var A:Vetor; var n, k: Indice );
var i, j, Min: Indice;
    x : Item;
begin
for i := 1 to k do
  begin
 Min := i :
  for j := i + 1 to n do
    if A[j]. Chave \lt A[Min]. Chave then Min := j;
  x := A[Min]; A[Min] := A[i]; A[i] := x;end;
```
**end**;

#### **Análise:**

• Comparações entre chaves e movimentações de registros:

$$
C(n) = kn - \frac{k^2}{2} - \frac{k}{2}
$$

$$
M(n) = 3k
$$

# **Seleção Parcial**

- É muito simples de ser obtido a partir da implementação do algoritmo de ordenação por seleção.
- Possui um comportamento espetacular quanto ao número de movimentos de registros:
	- **–** Tempo de execução é linear no tamanho de k.

- Pode ser obtido a partir do algoritmo de ordenação por Inserção por meio de uma modificação simples:
	- **–** Tendo sido ordenados os primeiros k itens, o item da  $k$ -ésima posição funciona como um pivô.
	- **–** Quando um item entre os restantes é menor do que o pivô, ele é inserido na posição correta entre os  $k$  itens de acordo com o algoritmo original.

```
procedure InsercaoParcial (var A:Vetor;var n, k: Indice );
{−−Nao preserva o restante do vetor−−}
var i, j: Indice; x: Item;
begin
for i := 2 to n do
  begin
  x := A[i];
  if i > k then j := k else j := i - 1;
  A[0] := x; { sentinela }
  while x.Chave < A[ j ] .Chave do
    begin A[j + 1] := A[j]; j := j - 1; end;
  A[i + 1] := x;end;
end;
```
#### **Obs:**

- 1. A modificação realizada verifica o momento em que  $i$  se torna maior do que  $k$  e então passa a considerar o valor de  $j$  igual a  $k$  a partir deste ponto.
- 2. O algoritmo não preserva o restante do vetor não.

Algoritmo de Inserção Parcial que preserva o restante do vetor:

```
procedure InsercaoParcial2(var A:Vetor;var n, k: Indice );
{−−Preserva o restante do vetor−−}
var i, j: Indice; x: Item;
begin
for i := 2 to n do
  begin
  x := A[i];
  if i > kthen begin
       i := k;
       if x.Chave < A[k].Chave then A[i] := A[k];
       end
  else j := i − 1;
  A[0] := x; { sentinela }
  while x.Chave < A[ j ] .Chave do
    begin
    if j < k then A[j + 1] := A[j];
    j := j - 1;end;
  if j < k then A[j + 1] := x;
  end;
end;
```
#### **Análise:**

 $\bullet$  No anel mais interno, na  $i$ -ésima iteração o valor de  $C_i$  é:

> melhor caso  $: C_i(n) = 1$ pior caso  $: C_i(n) = i$ caso médio  $C_i(n) = \frac{1}{i}(1 + 2 + \cdots + i) = \frac{i+1}{2}$  $\overline{2}$

• Assumindo que todas as permutações de  $n$ são igualmente prováveis, o número de comparações é:

melhor caso : 
$$
C(n) = (1 + 1 + \dots + 1) = n - 1
$$
  
\npior caso :  $C(n) = (2 + 3 + \dots + k + (k + 1)(n - k))$   
\n $= kn + n - \frac{k^2}{2} - \frac{k}{2} - 1$   
\ncaso médio :  $C(n) = \frac{1}{2}(3 + 4 + \dots + k + 1 + (k + 1)(n - k))$   
\n $= \frac{kn}{2} + \frac{n}{2} - \frac{k^2}{4} + \frac{k}{4} - 1$ 

#### **Análise:**

 $\bullet$  O número de movimentações na  $i$ -ésima iteração é:

$$
M_i(n) = C_i(n) - 1 + 3 = C_i(n) + 2
$$

• Logo, o número de movimentos é:

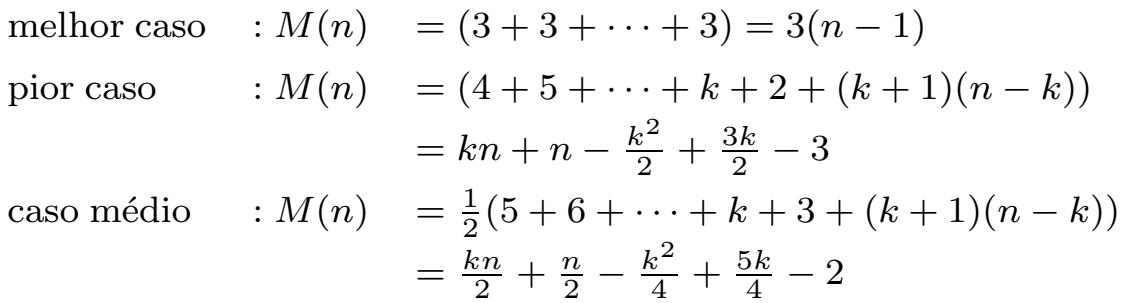

- O número mínimo de comparações e movimentos ocorre quando os itens estão originalmente em ordem.
- O número máximo ocorre quando os itens estão originalmente na ordem reversa.

# **Heapsort Parcial**

- Utiliza um tipo abstrato de dados heap para informar o menor item do conjunto.
- Na primeira iteração, o menor item que está em a[1] (raiz do *heap*) é trocado com o item que está em A[n].
- Em seguida o heap é refeito.
- Novamente, o menor está em A[1], troque-o com A[n-1].
- Repita as duas últimas operações até que o  $k$ -ésimo menor seja trocado com A[ $n - k$ ].
- Ao final, os  $k$  menores estão nas  $k$  últimas posições do vetor A.

### **Heapsort Parcial**

```
procedure HeapsortParcial(var A:Vetor;var n,k: Indice );
{−−Coloca menor em A[n] , segundo em A[n−1],
    ..., k–esimo em A[n–k] – − }
var Esq, Dir: Indice;
   x : Item;
   Aux : integer;
{−−Entram aqui os procedimentos Refaz e Constroi−−}
begin
  Constroi(A, n); { constroi o heap }
 Aux := 0; Esq := 1; Dir := n;
  while Aux < k do { ordena o vetor }
   begin
   x := A[1]; A[1] := A[n - Aux]; A[n - Aux] := x;Dir := Dir - 1; Aux := Aux + 1;
   Refaz (Esq, Dir , A);
   end;
```
**end**;

## **Heapsort Parcial**

#### **Análise:**

- O HeapsortParcial deve construir um heap a um custo  $O(n)$ .
- O procedimento Refaz tem custo  $O(\log n)$ .
- O procedimento HeapsortParcial chama o procedimento Refaz  $k$  vezes.
- Logo, o algoritmo apresenta a complexidade:

$$
O(n + k \log n) = \begin{cases} O(n) & \text{se } k \le \frac{n}{\log n} \\ O(k \log n) & \text{se } k > \frac{n}{\log n} \end{cases}
$$

- Assim como o Quicksort, o Quicksort Parcial é o algoritmo de ordenação parcial mais rápido em várias situações.
- A alteração no algoritmo para que ele ordene apenas os  $k$  primeiros itens dentre  $n$  itens é muito simples.
- Basta abandonar a partição à direita toda vez que a partição à esquerda contiver  $k$  ou mais itens.
- Assim, a única alteração necessária no Quicksort é evitar a chamada recursiva Ordena(i,Dir).

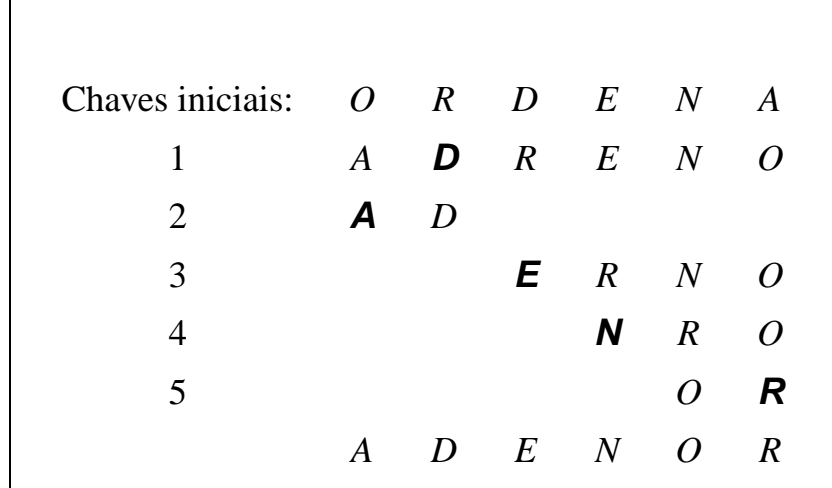

- Considere  $k = 3 e$  D o pivô para gerar as linhas 2 e 3.
- A partição à esquerda contém dois itens e a partição à direita contém quatro itens.
- A partição à esquerda contém menos do que  $k$  itens.
- Logo, a partição direita não pode ser abandonada.
- Considere E o pivô na linha 3.
- A partição à esquerda contém três itens e a partição à direita também.
- Assim, a partição à direita pode ser abandonada.

```
procedure QuickSortParcial(var A:Vetor;var n,k: Indice );
{−− Entra aqui o procedimento Particao−−}
  procedure Ordena (Esq, Dir, k: Indice);
  var i, j: Indice;
  begin
    particao (Esq, Dir, i, j);
    if (i–Esq) > (k-1)then begin
         if Esq < j then Ordena (Esq, j , k)
         end
    else begin
         if Esq < j then Ordena (Esq, j , k);
         if i < Dir then Ordena (i, Dir, k);
         end;
  end; { Ordena }
begin
  Ordena (1 , n, k);
end;
```
#### **Análise:**

- A análise do Quicksort é difícil.
- O comportamento é muito sensível à escolha do pivô.
- Podendo cair no melhor caso  $O(k \log k)$ .
- Ou em algum valor entre o melhor caso e  $O(n \log n)$ .

## **Comparação entre os Métodos de Ordenação Parcial**

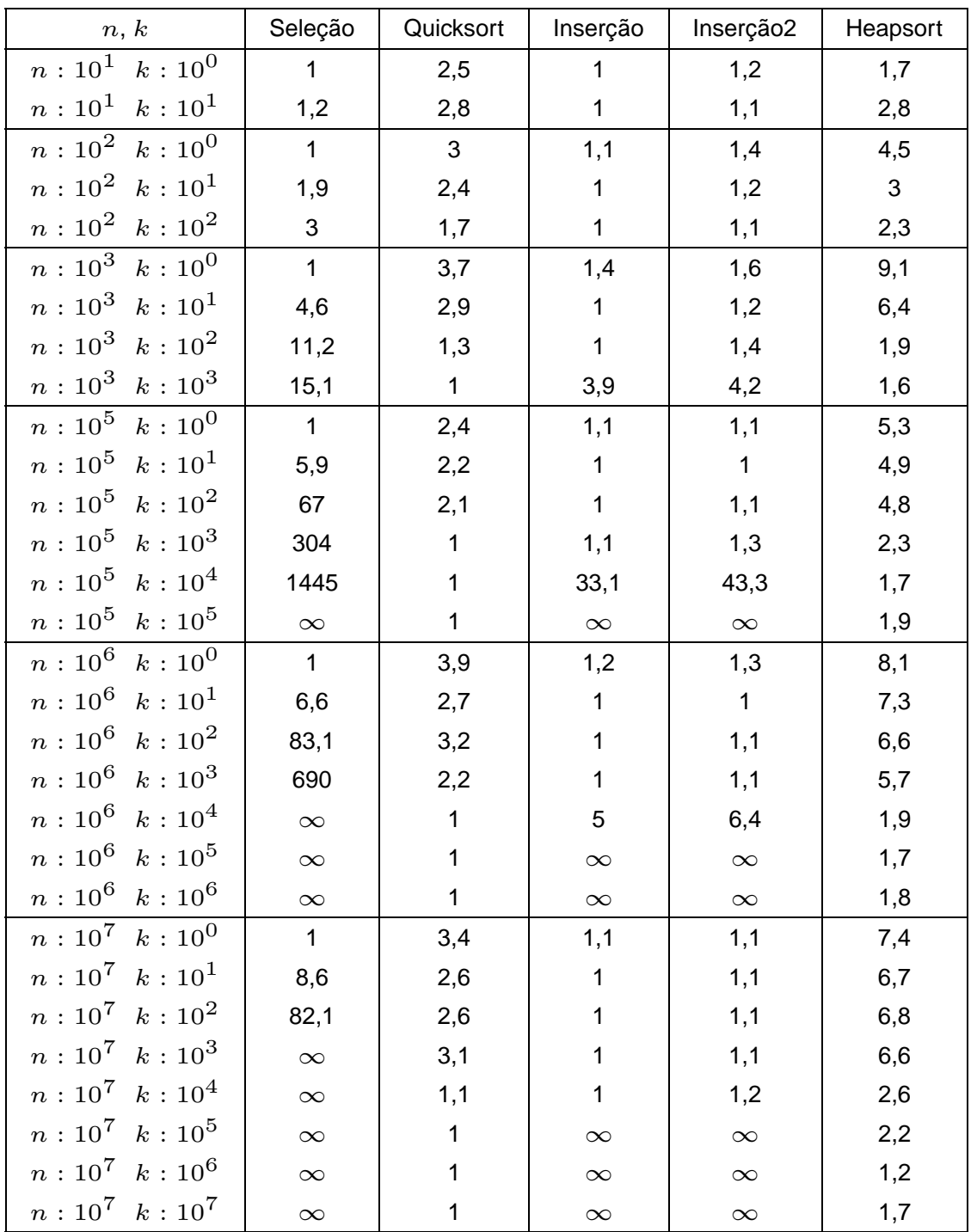

### **Comparação entre os Métodos de Ordenação Parcial**

- 1. Para valores de  $k$  até 1.000, o método da InserçãoParcial é imbatível.
- 2. O QuicksortParcial nunca ficar muito longe da InserçãoParcial.
- 3. Na medida em que o  $k$  cresce, o QuicksortParcial é a melhor opção.
- 4. Para valores grandes de  $k$ , o método da InserçãoParcial se torna ruim.
- 5. Um método indicado para qualquer situação é o QuicksortParcial.
- 6. O HeapsortParcial tem comportamento parecido com o do QuicksortParcial.
- 7. No entano, o HeapsortParcial é mais lento.

- A ordenação externa consiste em ordenar arquivos de tamanho maior que a memória interna disponível.
- Os métodos de ordenação externa são muito diferentes dos de ordenação interna.
- Na ordenação externa os algoritmos devem diminuir o número de acesso as unidades de memória externa.
- Nas memórias externas, os dados são armazenados como um arquivo seqüencial.
- Apenas um registro pode ser acessado em um dado momento.
- Esta é uma restrição forte se comparada com as possibilidades de acesso em um vetor.
- Logo, os métodos de ordenação interna são inadequados para ordenação externa.
- Técnicas de ordenação completamente diferentes devem ser utilizadas.

Fatores que determinam as diferenças das técnicas de ordenação externa:

- 1. Custo para acessar um item é algumas ordens de grandeza maior.
- 2. O custo principal na ordenação externa é relacionado a transferência de dados entre a memória interna e externa.
- 3. Existem restrições severas de acesso aos dados.
- 4. O desenvolvimento de métodos de ordenação externa é muito dependente do estado atual da tecnologia.
- 5. A variedade de tipos de unidades de memória externa torna os métodos dependentes de vários parâmetros.
- 6. Assim, apenas métodos gerais serão apresentados.

- O método mais importante é o de ordenação por intercalação.
- Intercalar significa combinar dois ou mais blocos ordenados em um único bloco ordenado.
- A intercalação é utilizada como uma operação auxiliar na ordenação.
- Estratégia geral dos métodos de ordenação externa:
	- 1. Quebre o arquivo em blocos do tamanho da memória interna disponível.
	- 2. Ordene cada bloco na memória interna.
	- 3. Intercale os blocos ordenados, fazendo várias passadas sobre o arquivo.
	- 4. A cada passada são criados blocos ordenados cada vez maiores, até que todo o arquivo esteja ordenado.

- Os algoritmos para ordenação externa devem reduzir o número de passadas sobre o arquivo.
- Uma boa medida de complexidade de um algoritmo de ordenação por intercalação é o número de vezes que um item é lido ou escrito na memória auxiliar.
- Os bons métodos de ordenação geralmente envolvem no total menos do que dez passadas sobre o arquivo.

• Considere um arquivo armazenado em uma fita de entrada:

*I N T E R C A L A C A O B A L A N C E A D A*

- Objetivo:
	- **–** Ordenar os 22 registros e colocá-los em uma fita de saída.
- Os registros são lidos um após o outro.
- Considere uma memória interna com capacidade para para três registros.
- Considere que esteja disponível seis unidades de fita magnética.

• Fase de criação dos blocos ordenados:

fita 1: *I N T A C O A D E* fita 2: *C E R A B L A* fita 3: *A A L A C N*

- Fase de intercalação Primeira passada:
	- 1. O primeiro registro de cada fita é lido.
	- 2. Retire o registro contendo a menor chave.
	- 3. Armazene-o em uma fita de saída.
	- 4. Leia um novo registro da fita de onde o registro retirado é proveniente.
	- 5. Ao ler o terceiro registro de um dos blocos, sua fita fica inativa.
	- 6. A fita é reativada quando o terceiro registro das outras fitas forem lidos.
	- 7. Neste instante um bloco de nove registros ordenados foi formado na fita de saída.
	- 8. Repita o processo para os blocos restantes.
- Resultado da primeira passada da segunda etapa:

fita 4: *A A C E I L N R T* fita 5: *A A A B C C L N O* fita 6: *A A D E*

- Quantas passadas são necessárias para ordenar um arquivo de tamanho arbitrário?
	- **–** Seja n, o número de registros do arquivo.
	- **–** Suponha que cada registro ocupa m palavras na memória interna.
	- **–** A primeira etapa produz n/m blocos ordenados.
	- **–** Seja P(n) o número de passadas para a fase de intercalação.
	- **–** Seja f o número de fitas utilizadas em cada passada.
	- **–** Assim:

$$
P(n) = \log_f \frac{n}{m}.
$$

No exemplo acima, n=22, m=3 e f=3 temos:

$$
P(n) = \log_3 \frac{22}{3} = 2.
$$

- No exemplo foram utilizadas  $2f$  fitas para uma intercalação-de-f-caminhos.
- É possível usar apenas  $f + 1$  fitas:
	- **–** Encaminhe todos os blocos para uma única fita.
	- **–** Redistribuia estes blocos entre as fitas de onde eles foram lidos.
	- **–** O custo envolvido é uma passada a mais em cada intercalação.
- No caso do exemplo de 22 registros, apenas quatro fitas seriam suficientes:
	- **–** A intercalação dos blocos a partir das fitas 1, 2 e 3 seria toda dirigida para a fita 4.
	- **–** Ao final, o segundo e o terceiro blocos ordenados de nove registros seriam transferidos de volta para as fitas 1 e 2.

- A implementação do método de intercalação balanceada pode ser realizada utilizando filas de prioridades.
- As duas fases do método podem ser implementadas de forma eficiente e elegante.
- Operações básicas para formar blocos ordenados:
	- **–** Obter o menor dentre os registros presentes na memória interna.
	- **–** Substituí-lo pelo próximo registro da fita de entrada.
- Estrutura ideal para implementar as operações: heap.
- Operação de substituição:
	- **–** Retirar o menor item da fila de prioridades.
	- **–** Colocar um novo item no seu lugar.
	- **–** Reconstituir a propriedade do heap.

Algoritmo:

- 1. Inserir  $m$  elementos do arquivo na fila de prioridades.
- 2. Substituir o menor item da fila de prioridades pelo próximo item do arquivo.
- 3. Se o próximo item é menor do que o que saiu, então:
	- Considere-o membro do próximo bloco.
	- Trate-o como sendo maior do que todos os itens do bloco corrente.
- 4. Se um item marcado vai para o topo da fila de prioridades então:
	- O bloco corrente é encerrado.
	- Um novo bloco ordenado é iniciado.

Primeira passada sobre o arquivo exemplo:

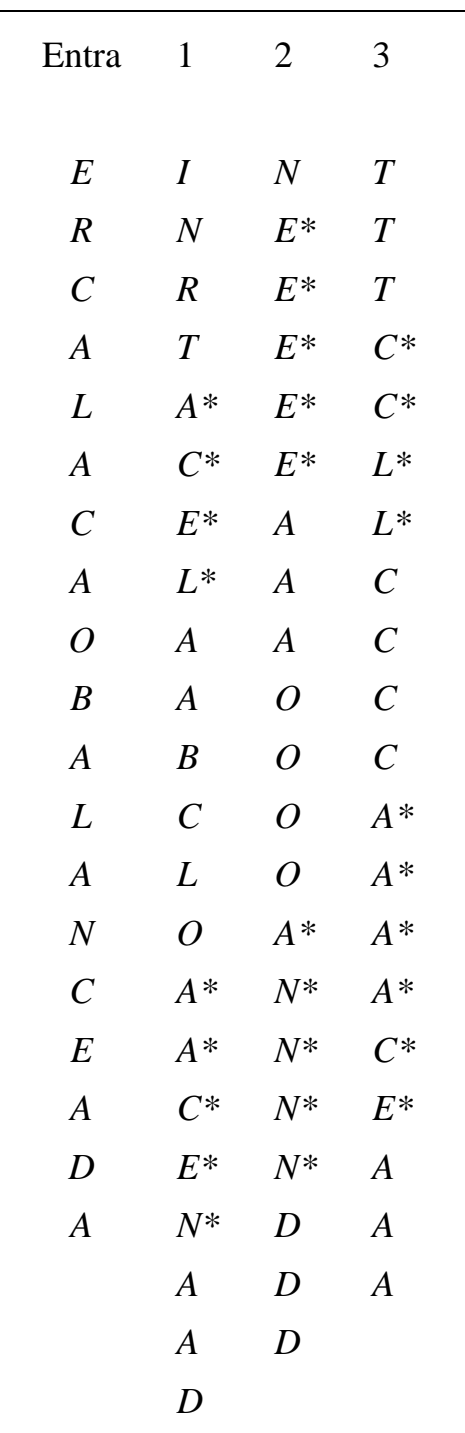

Os asteriscos indicam quais chaves pertencem a blocos diferentes.

- Tamanho dos blocos produzidas para chaves randômicas:
	- **–** Os blocos ordenados são cerca de duas vezes o tamanho dos blocos criados pela ordenação interna.
- Isso pode salvar uma passada na fase de intercalação.
- Se houver alguma ordem nas chaves, os blocos ordenados podem ser ainda maiores.
- Se nenhuma chave possui mais do que  $m$ chaves maiores do que ela, o arquivo é ordenado em um passo.
- Exemplo para as chaves RAPAZ:

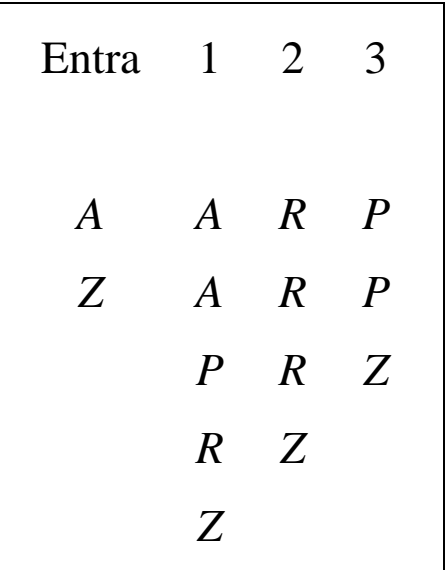

- Fase de intercalação dos blocos ordenados obtidos na primeira fase:
	- **–** Operação básica: obter o menor item dentre os ainda não retirados dos  $f$  blocos a serem intercalados.

Algoritmo:

- Monte uma fila de prioridades de tamanho  $f$ .
- A partir de cada uma das  $f$  entradas:
	- **–** Substitua o item no topo da fila de prioridades pelo próximo item do mesmo bloco do item que está sendo substituído.
	- **–** Imprima em outra fita o elemento substituído.

• Exemplo:

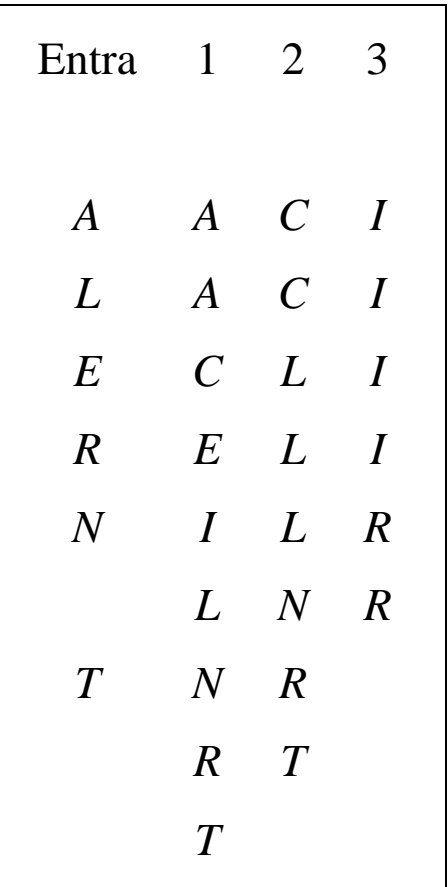

- $\bullet$  Para  $f$  pequeno não é vantajoso utilizar seleção por substituição para intercalar blocos:
	- **–** Obtém-se o menor item fazendo f − 1 comparações.
- Quando  $f \notin 8$  ou mais, o método é adequado:
	- $\sim$  Obtém-se o menor item fazendo  $\log_2 f$ comparações.

- As operações de entrada e saída de dados devem ser implementadas eficientemente.
- Deve-se procurar realizar a leitura, a escrita e o processamento interno dos dados de forma simultânea.
- Os computadores de maior porte possuem uma ou mais unidades independentes para processamento de entrada e saída.
- Assim, pode-se realizar processamento e operações de E/S simultaneamente.

- Técnica para obter superposição de E/S e processamento interno:
	- **–** Utilize 2f áreas de entrada e 2f de saída.
	- **–** Para cada unidade de entrada ou saída, utiliza-se duas áreas de armazenamento:
		- 1. Uma para uso do processador central
		- 2. Outra para uso do processador de entrada ou saída.
	- **–** Para entrada, o processador central usa uma das duas áreas enquanto a unidade de entrada está preenchendo a outra área.
	- **–** Depois a utilização das áreas é invertida entre o processador de entrada e o processador central.
	- **–** Para saída, a mesma técnica é utilizada.

- Problemas com a técnica:
	- **–** Apenas metade da memória disponível é utilizada.
	- **–** Isso pode levar a uma ineficiência se o número de áreas for grande. Ex: Intercalação-de- $f$ -caminhos para  $f$ grande.
	- **–** Todas as f áreas de entrada em uma intercalação-de-f-caminhos se esvaziando aproximadamente ao mesmo tempo.

- Solução para os problemas:
	- **–** Técnica de previsão:
		- ∗ Requer a utilização de uma única área extra de armazenamento durante a intercalação.
		- ∗ Superpõe a entrada da próxima área que precisa ser preenchida com a parte de processamento interno do algoritmo.
		- ∗ É fácil saber qual área ficará vazia primeiro.
		- ∗ Basta olhar para o último registro de cada área.
		- ∗ A área cujo último registro é o menor, será a primeira a se esvaziar.
# **Considerações Práticas**

- $\bullet$  Escolha da ordem de intercalação  $f$ :
	- **–** Para fitas magnéticas:
		- ∗ f deve ser igual ao número de unidades de fita disponíveis menos um.
		- ∗ A fase de intercalação usa f fitas de entrada e uma fita de saída.
		- ∗ O número de fitas de entrada deve ser no mínimo dois.
	- **–** Para discos magnéticos:
		- ∗ O mesmo raciocínio acima é válido.
		- ∗ O acesso seqüencial é mais eficiente.
	- **–** Sedegwick (1988) sugere considerar f grande o suficiente para completar a ordenação em poucos passos.
	- **–** Porém, a melhor escolha para f depende de vários parâmetros relacionados com o sistema de computação disponível.

- Problema com a intercalação balanceada de vários caminhos:
	- **–** Necessita de um grande número de fitas.
	- **–** Faz várias leituras e escritas entre as fitas envolvidas.
	- **–** Para uma intercalação balanceada de f caminhos são necessárias  $2f$  fitas.
	- **–** Alternativamente, pode-se copiar o arquivo quase todo de uma única fita de saída para f fitas de entrada.
	- **–** Isso reduz o número de fitas para f + 1.
	- **–** Porém, há um custo de uma cópia adicional do arquivo.
- Solução:
	- **– Intercalação polifásica**.

- Os blocos ordenados são distribuídos de forma desigual entre as fitas disponíveis.
- Uma fita é deixada livre.
- Em seguida, a intercalação de blocos ordenados é executada até que uma das fitas esvazie.
- Neste ponto, uma das fitas de saída troca de papel com a fita de entrada.

- Exemplo:
	- **–** Blocos ordenados obtidos por meio de seleção por substituição:

fita 1: *I N R T A C E L A A B C L O* fita 2: *A A C E N A A D* fita 3:

**–** Configuração após uma intercalação-de-2-caminhos das fitas 1 e 2 para a fita 3:

```
fita 1: A A B C L O
fita 2:
fita 3: A A C E I N N R T A A A C D E L
```
- Exemplo:
	- **–** Depois da intercalação-de-2-caminhos das fitas 1 e 3 para a fita 2:

fita 1: fita 2: *A A A A B C C E I L N N O R T* fita 3: *A A A C D E L*

**–** Finalmente:

fita 1:  $A A A A A B C C C D E E I L L N N O R T$ fita 2: fita 3:

- **–** A intercalação é realizada em muitas fases.
- **–** As fases não envolvem todos os blocos.
- **–** Nenhuma cópia direta entre fitas é realizada.

- A implementação da intercalação polifásica é simples.
- A parte mais delicada está na distribuição inicial dos blocos ordenados entre as fitas.
- Distribuição dos blocos nas diversas etapas do exemplo:

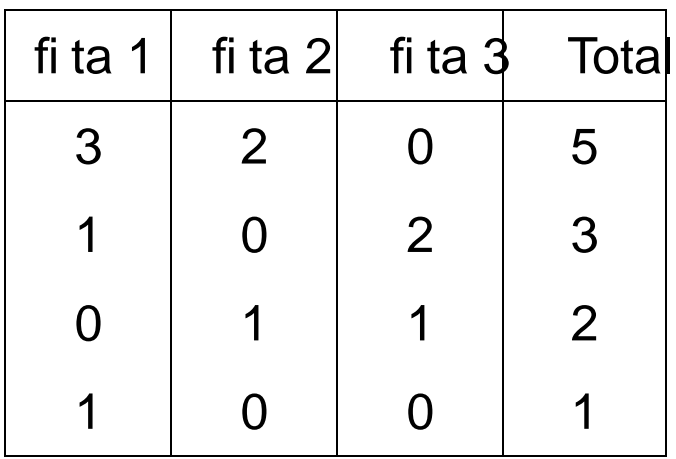

#### **Análise:**

- A análise da intercalação polifásica é complicada.
- O que se sabe é que ela é ligeiramente melhor do que a intercalação balanceada para valores pequenos de f.
- Para valores de  $f > 8$ , a intercalação balanceada pode ser mais rápida.

- Foi proposto por Monard em 1980.
- Utiliza o paradigma de **divisão e conquista**.
- O algoritmo ordena **in situ** um arquivo  $A = \{R_1, \ldots, R_n\}$  de *n* registros.
- Os registros estão armazenados consecutivamente em memória secundária de acesso randômico.
- O algoritmo utiliza somente  $O(\log n)$  unidades de memória interna e não é necessária nenhuma memória externa adicional.

- Seja  $R_i$ ,  $1\leq i\leq n$ , o registro que se encontra na i-ésima posição de A.
- Algoritmo:
	- 1. Particionar  $A$  da seguinte forma:  ${R_1, \ldots, R_i} \leq R_{i+1} \leq R_{i+2} \leq \ldots \leq R_{i-2} \leq$  $R_{j-1} \leq \{R_j, \ldots, R_n\},\,$
	- 2. chamar recursivamente o algoritmo em cada um dos subarquivos

 $A_1 = \{R_1, \ldots, R_i\}$  e  $A_2 = \{R_j, \ldots, R_n\}.$ 

- Para o partionamento é utilizanda uma área de armazenamento na memória interna.
- Tamanho da área: Tam $Area = j i 1$ , com TamArea  $\geq 3$ .
- Nas chamadas recusivas deve-se considerar que:
	- **–** Primeiro deve ser ordenado o subarquivo de menor tamanho.
	- **–** Condição para que, na média, O(log n) subarquivos tenham o processamento adiado.
	- **–** Subarquivos vazios ou com um único registro são ignorados.
	- **–** Caso o arquivo de entrada A possua no máximo TamArea registros, ele é ordenado em um único passo.

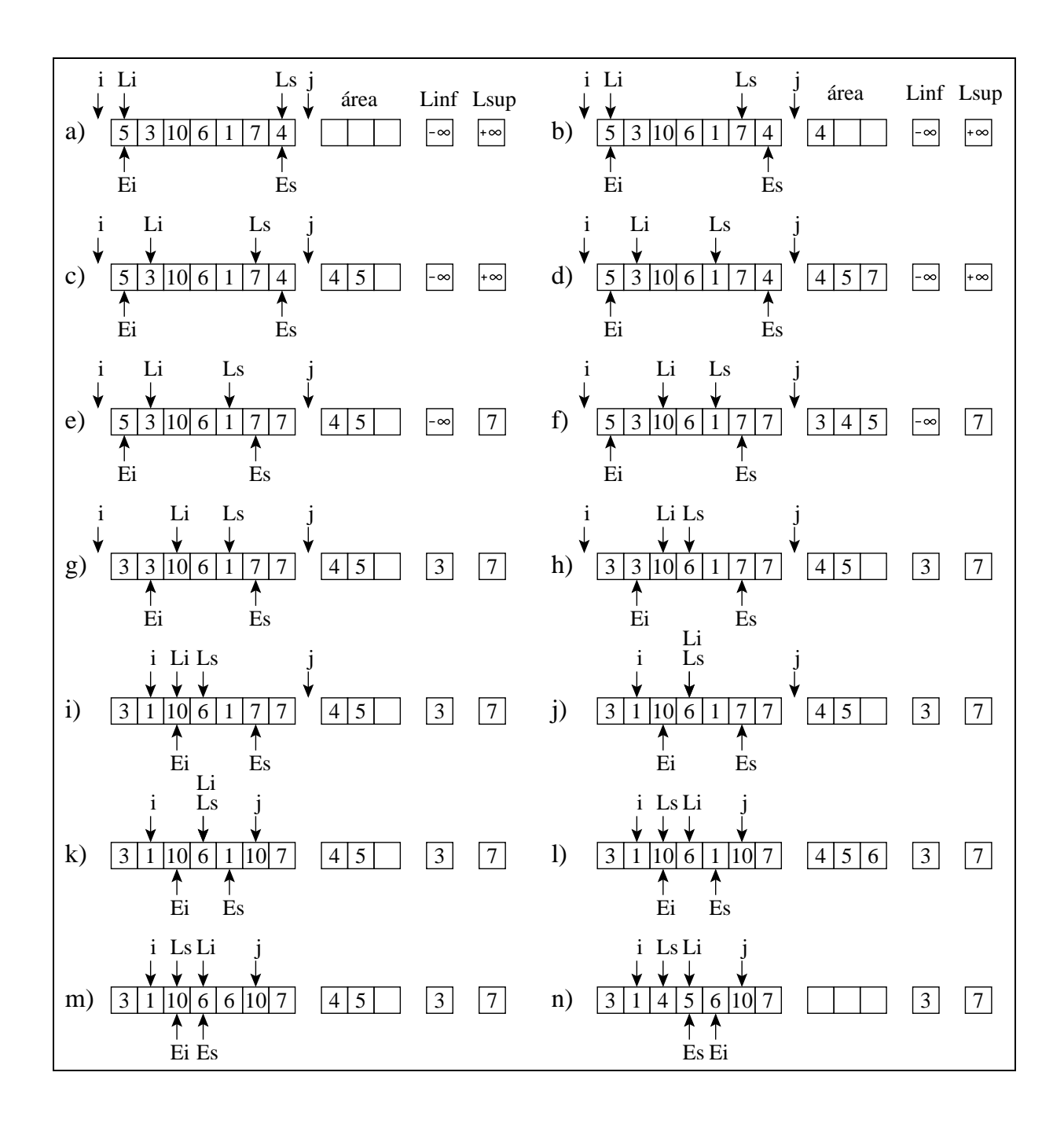

```
procedure QuicksortExterno (var ArqLi , ArqEi , ArqLEs: TipoArq;
                            Esq, Dir : integer);
var
  i : integer; j : integer;
  Area: TipoArea; { Area de armazenamento interna}
begin
  if Dir − Esq >= 1
  then begin
       FAVazia (Area);
       Particao (ArqLi, ArqEi, ArqLEs, Area, Esq,
                 Dir, i, j;
       if i - Esq < Dir - ithen begin {ordene primeiro o subarquivo menor}
            QuicksortExterno (ArqLi, ArqEi, ArqLEs, Esq, i);
            QuicksortExterno (ArqLi, ArqEi, ArqLEs, j, Dir);
            end
       else begin
            QuicksortExterno (ArqLi, ArqEi, ArqLEs, j, Dir);
            QuicksortExterno (ArqLi, ArqEi, ArqLEs, Esq, i);
            end;
       end;
```
**end**;

#### Procedimentos auxiliares utilizados pelo procedimento Particao:

```
procedure LeSup (var ArqLEs: TipoArq; var UltLido : TipoRegistro;
                 var Ls: Integer; var OndeLer: Boolean);
begin
  seekUpdate (ArqLEs, Ls -1);
  read (ArqLEs, UltLido );
  Ls := Ls -1;
  OndeLer := false;
end;
procedure LeInf (var ArqLi: TipoArq; var UltLido: TipoRegistro;
                 var Li : Integer; var OndeLer: Boolean);
begin
  read (ArqLi, UltLido);
  Li := Li + 1;
  OndeLer := true;
end;
procedure InserirArea (var Area: TipoArea;var UltLido :TipoRegistro;
                       var NRArea: Integer );
begin {Insere UltLido de forma ordenada na Area}
  InsereItem (UltLido, Area);
 NRArea := ObterNumCelOcupadas (Area);
```
**end**;

#### Procedimentos auxiliares utilizados pelo procedimento Particao:

```
procedure EscreveMin (var ArqEi: TipoArq; R: TipoRegistro;
                      var Ei: Integer);
begin
  write (ArqEi, R);
  Ei := Ei + 1;end;
procedure RetiraMax (var Area: TipoArea; var R: TipoRegistro;
                     var NRArea: Integer );
begin
  RetiraUltimo (Area, R);
 NRArea := ObterNumCelOcupadas (Area);
end;
procedure RetiraMin (var Area: TipoArea; var R: TipoRegistro;
                     var NRArea: Integer );
begin
  RetiraPrimeiro (Area, R);
 NRArea := ObterNumCelOcupadas (Area);
end;
procedure EscreveMax (var ArqLEs: TipoArq; R: TipoRegistro;
                      var Es: Integer);
begin
  seekUpdate(ArqLEs, Es -1);
  write(ArqLEs, R);
  Es := Es - 1;
```
Procedimento Particao:

```
procedure Particao (var ArqLi, ArqEi, ArqLEs: TipoArq;
                    Area: TipoArea; Esq, Dir : integer;
                    var i, j: integer);
var Ls, Es, Li , Ei , NRArea, Linf , Lsup: integer;
    UltLido , R: TipoRegistro;
    OndeLer: boolean;
begin
  Ls := Dir; Es := Dir; Li := Esq; Ei := Esq;
  Linf := −MaxInt; Lsup := MaxInt; NRArea := 0;
  OndeLer := true;
  seekUpdate (ArqLi, Li -1); seekUpdate (ArqEi, Ei -1);
  i := Esq − 1; i := Dir + 1;
  while (Ls >= Li ) do
    begin
    if NRArea < TamArea − 1
    then begin
         if OndeLer
         then LeSup (ArqLEs, UltLido , Ls, OndeLer)
         else LeInf (ArqLi , UltLido , Li , OndeLer);
         InserirArea (Area, UltLido, NRArea);
         end
    else begin
         if Ls = Es
         then LeSup (ArqLEs, UltLido , Ls, OndeLer)
         else if Li = Ei
              then LeInf (ArqLi , UltLido , Li , OndeLer)
              else if OndeLer
                   then LeSup (ArqLEs, UltLido , Ls, OndeLer)
                    else LeInf (ArqLi , UltLido , Li , OndeLer);
```
**end**;

```
if UltLido .Chave > Lsup
       then begin j := Es; EscreveMax (ArqLEs, UltLido , Es); end
       else if UltLido .Chave < Linf
            then begin i := Ei ; EscreveMin(ArqEi,UltLido , Ei);end
            else begin
                 InserirArea (Area, UltLido , NRArea);
                 if Ei - Esq < Dir - Esthen begin
                      RetiraMin (Area, R, NRArea);
                      EscreveMin (ArqEi, R, Ei); Linf := R.Chave;
                      end
                 else begin
                      RetiraMax (Area, R, NRArea);
                      EscreveMax (ArqLEs, R, Es); Lsup := R.Chave;
                      end
                 end;
       end;
while (Ei <= Es) do
```
**begin** RetiraMin (Area, R, NRArea); EscreveMin(ArqEi, R, Ei); end **end**;

#### Programa teste:

```
program QuicksortExterno;
{−−Entra aqui o Programa−−}
type
  TipoRegistro = TipoItem:
  TipoArq = file of TipoRegistro;
var
  ArqLEs: TipoArq; { Gerencia o Ls e o Es }
  ArqLi : TipoArq; { Gerencia o Li }
  ArqEi : TipoArq; { Gerencia o Ei }
 R : TipoRegistro;
{−−Entram aqui o procedimentos apresentados−−}
begin
  Assign (ArgLi,"teste.dat");
  Assign (ArqEi,"teste .dat");
  Assign (ArgLEs,"teste.dat");
  SeekWrite (ArqLi, 0);
 R := 5; write (ArqLi , R); R := 3; write (ArqLi , R);
 R := 10; write (ArqLi , R); R := 6; write (ArqLi , R);
 R := 1; write (ArqLi , R); R := 7; write (ArqLi , R);
 R := 4; write (ArqLi , R);
  close (ArqLi);
  QuicksortExterno (ArqLi, ArqEi, ArqLEs, 1, 7);
  close (ArqLi); close (ArqEi); close (ArqLEs);
  SeekUpdate(ArqLi, 0);
  while not eof(ArqLi) do
    begin read(ArqLi , R); writeln( 'Registro=' , R); end;
  close(ArqLi);
end.
```
### **Análise:**

- Seja  $n$  o número de registros a serem ordenados.
- Seja e  $b$  o tamanho do bloco de leitura ou gravação do Sistema operacional.
- Melhor caso:  $O(\frac{n}{b})$  $\frac{n}{b}$ 
	- **–** Por exemplo, ocorre quando o arquivo de entrada já está ordenado.
- Pior caso:  $O(\frac{n^2}{\text{TamArea}})$ 
	- **–** ocorre quando um dos arquivos retornados pelo procedimento Particao tem o maior tamanho possível e o outro é vazio.
	- **–** A medida que n cresce, a probabilidade de ocorrência do pior caso tende a zero.
- Caso Médio:  $O(\frac{n}{b})$  $\frac{n}{b} log(\frac{n}{\text{TamArea}}))$ 
	- **–** É o que tem amaior probabilidade de ocorrer.